## 宜蘭縣政府

# 105 年度推廣自由軟體 ODF 教育訓練計畫 案號:PL1051700734

# 上、下半年教育訓練規劃書

巨匠電腦股份有限公司 臺北市公園路 30 號 6 樓之 1 02-23123308

# 中華民國 105 年 03 月 24 日

## 目錄

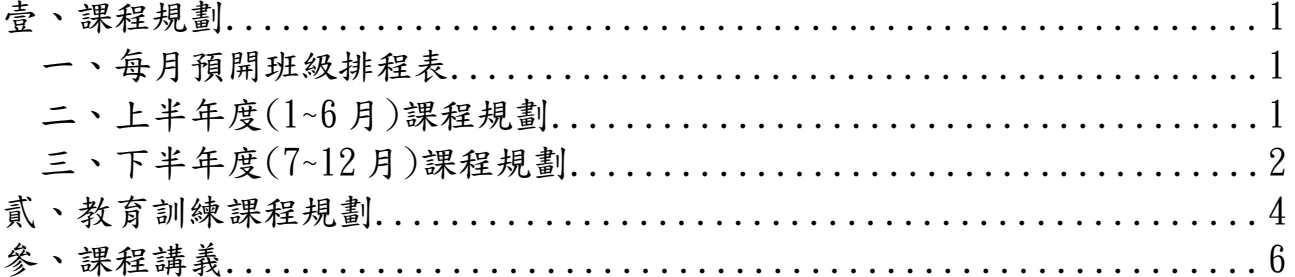

#### <span id="page-2-2"></span>壹、課程規劃

#### <span id="page-2-1"></span>一、每月預開班級排程表

 目標場數 66 場(Writer 34 場、Calc24 場、Impress8 場),以下為預排訓 練場數,實際執行排程,依縣府審核確認為主。

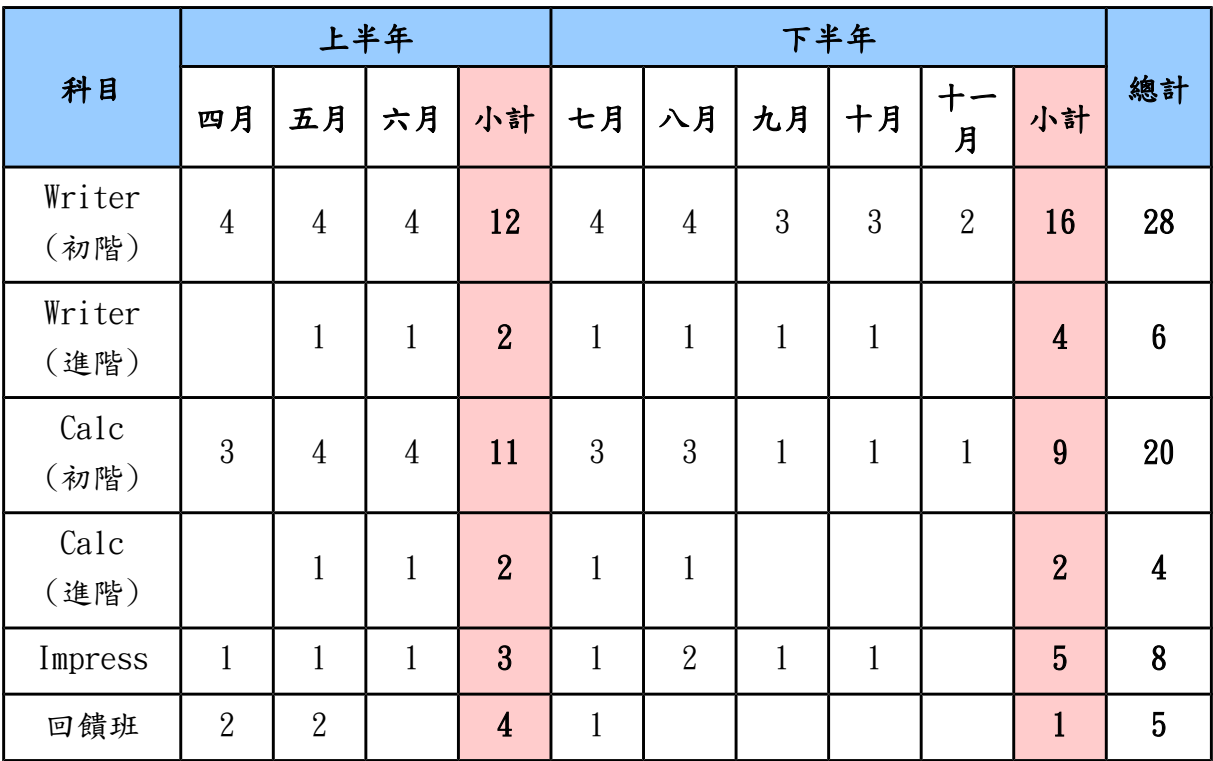

✔ 1.上課時間 9:00-12:00、14:00-17:00

✔ 2.回饋班主題:Libre office 轉檔實務應用班 每場 3 小時(14:00-17:00)

#### 二、上半年度**(1~6** 月**)**課程規劃

<span id="page-2-0"></span>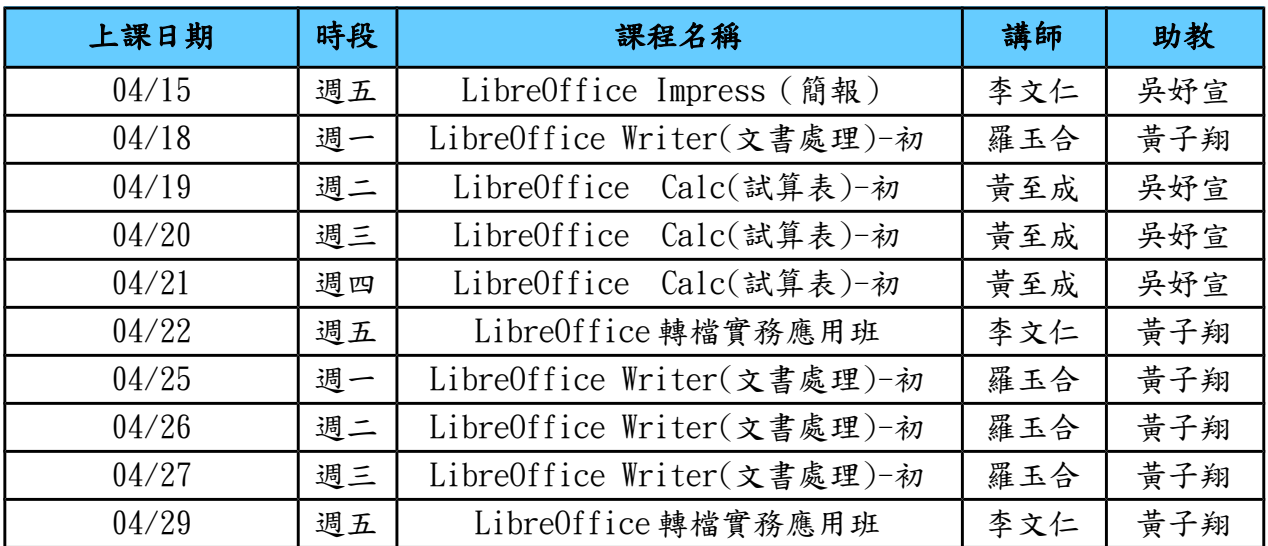

1

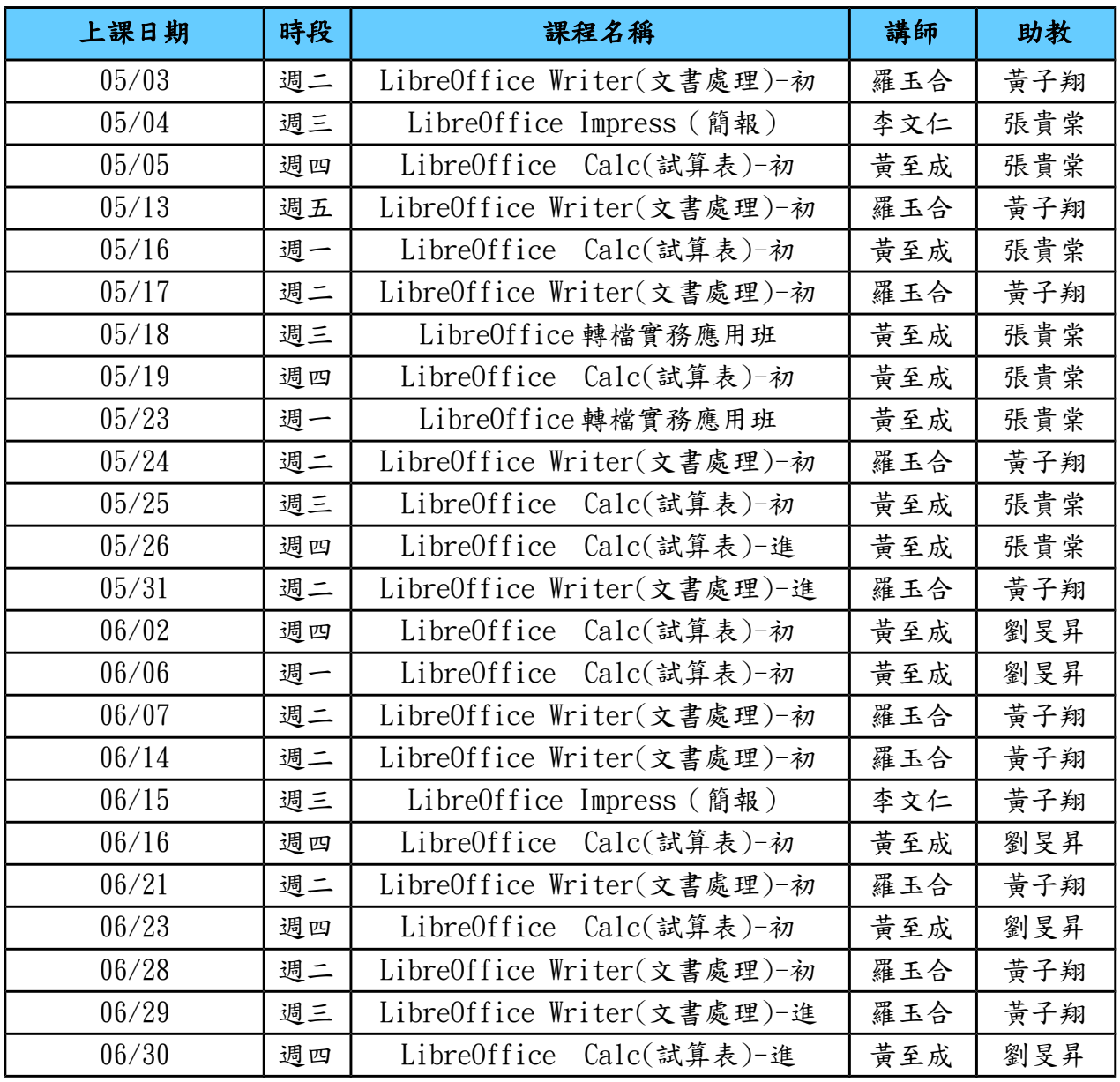

### 三、下半年度**(7~12** 月**)**課程規劃

<span id="page-3-0"></span>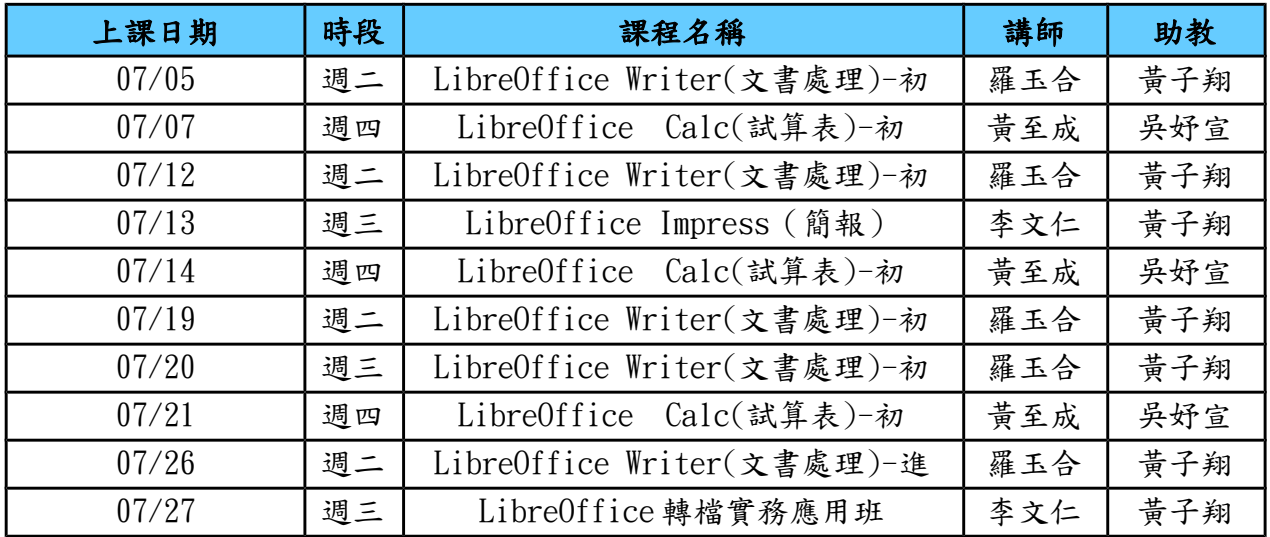

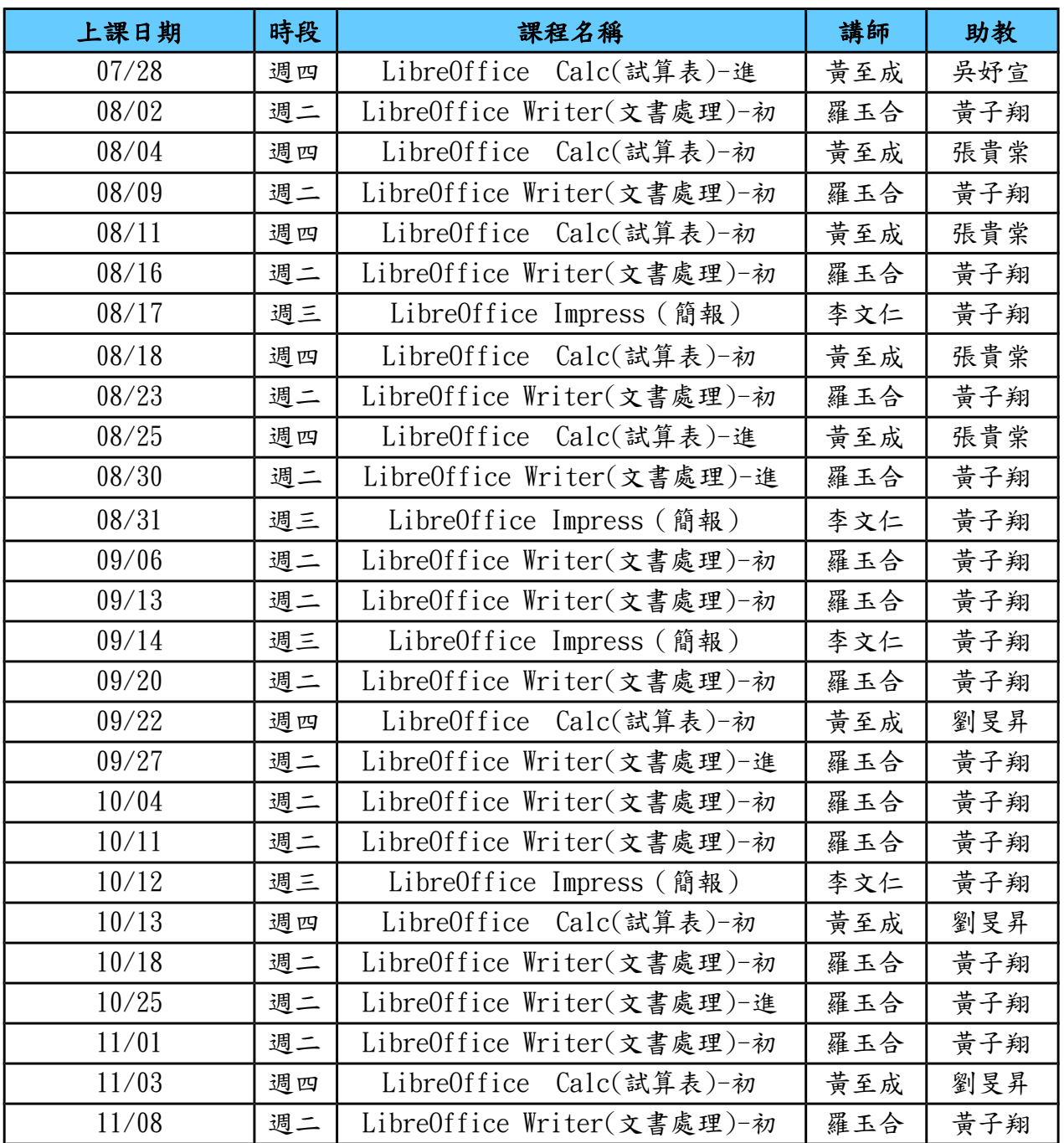

### <span id="page-5-0"></span>貳、教育訓練課程規劃

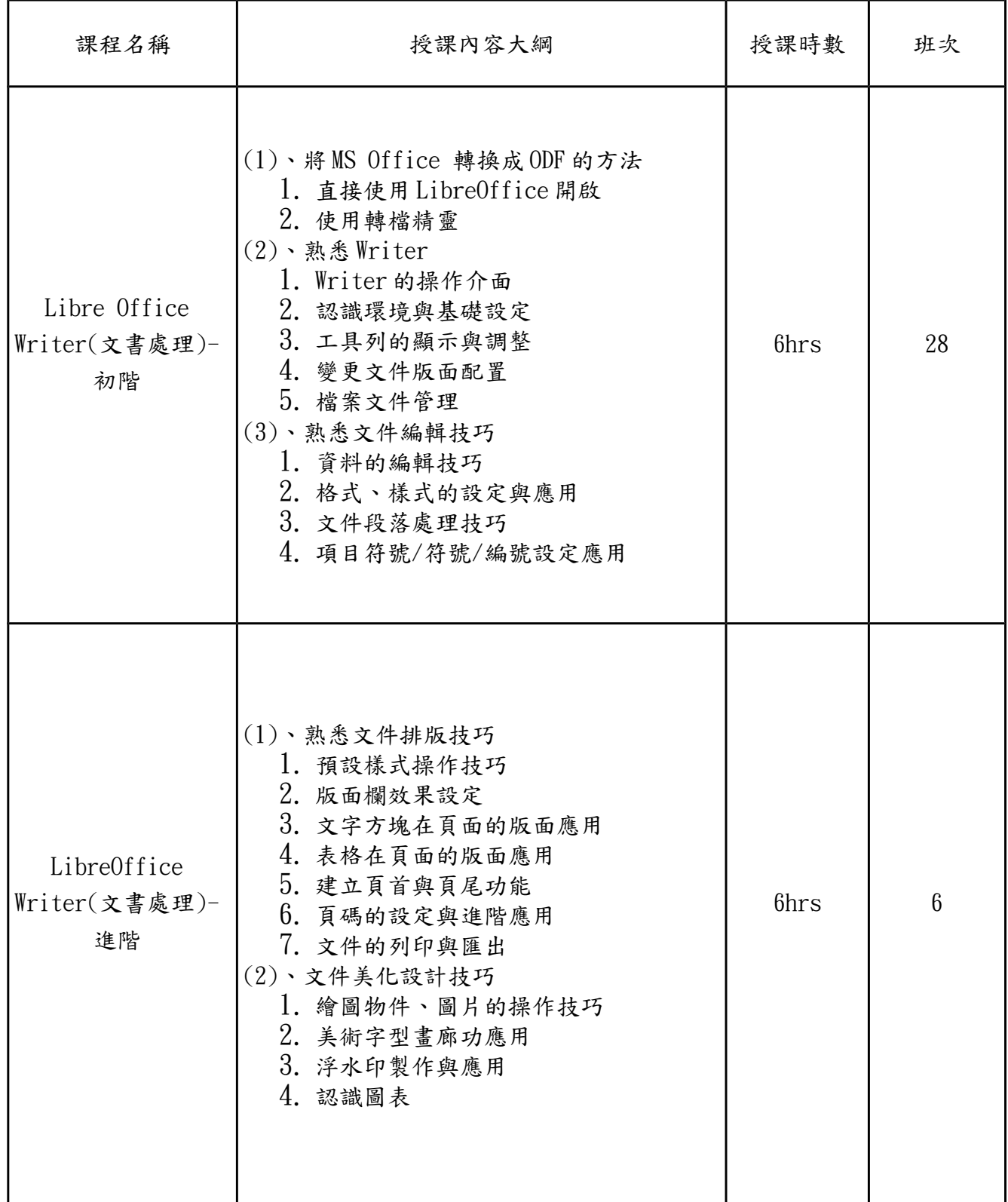

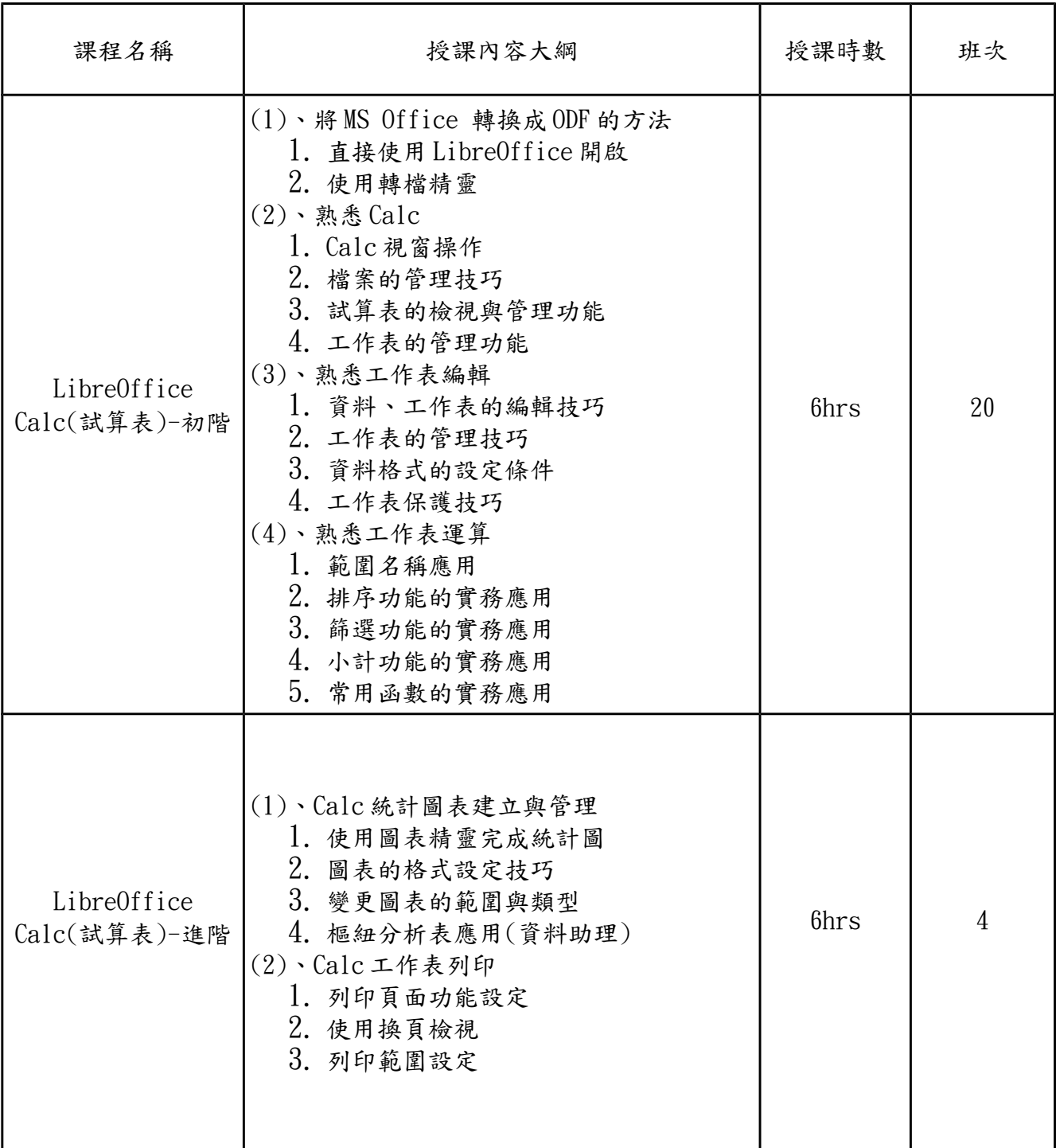

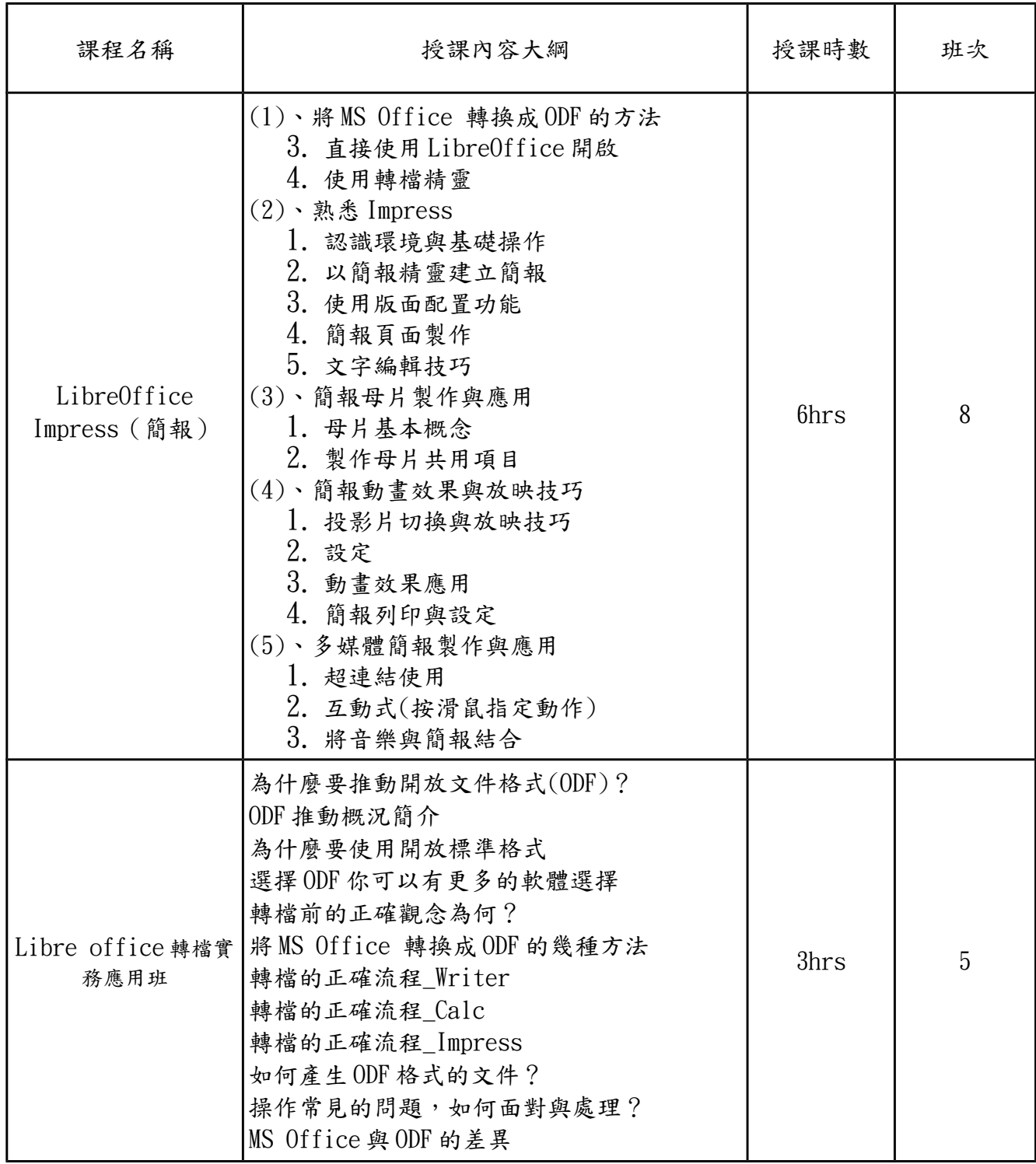

### <span id="page-7-0"></span>參、課程講義

課程講義部分將由專業授課講師以 LibreOffice Writer(文書處理)初階及進階、

LibreOffice Calc(試算表)初階及進階、LibreOffice Impress(簡報)、LibreOffice 轉檔 實務分別撰寫。(詳請參考附件)

為響應環保概念,於專案課程執行時,相關教材的提供,將以電子檔提供,以減少紙 張的使用數量,課堂進行中,講師另以簡報講義方式,以投影或廣播模式同步引導學 習。

6